#### Semantic Web - OWL

CS 431 – April 2, 2008 Carl Lagoze – Cornell University

## Acknowledgements for various slides and ideas

- Ian Horrocks (Manchester U.K.)
- Eric Miller (W3C)
- Dieter Fensel (Berlin)
- Volker Haarslev (Montreal)

### RDF meta-model basic elements

- All defined in rdf namespace
	- http://www.w3.org/1999/02/22-rdf-syntax-ns#
- Types (or classes)
	- rdf:Resource everything that can be identified (with a URI)
	- rdf:Property specialization of a resource expressing a binary relation between two resources
	- rdf:statement a triple with properties rdf:subject, rdf:predicate, rdf:object
- Properties
	- rdf:type subject is an *instance* of that category or class defined by the value
	- rdf:subject, rdf:predicate, rdf:object relate elements of statement tuple to a resource of type statement.

#### RDFs Namespace

- Class-related
	- rdfs:Class, rdfs:subClassOf
- Property-related
	- rdfs:subPropertyOf, rdfs:domain, rdfs:range

#### Sub-Class Inferencing

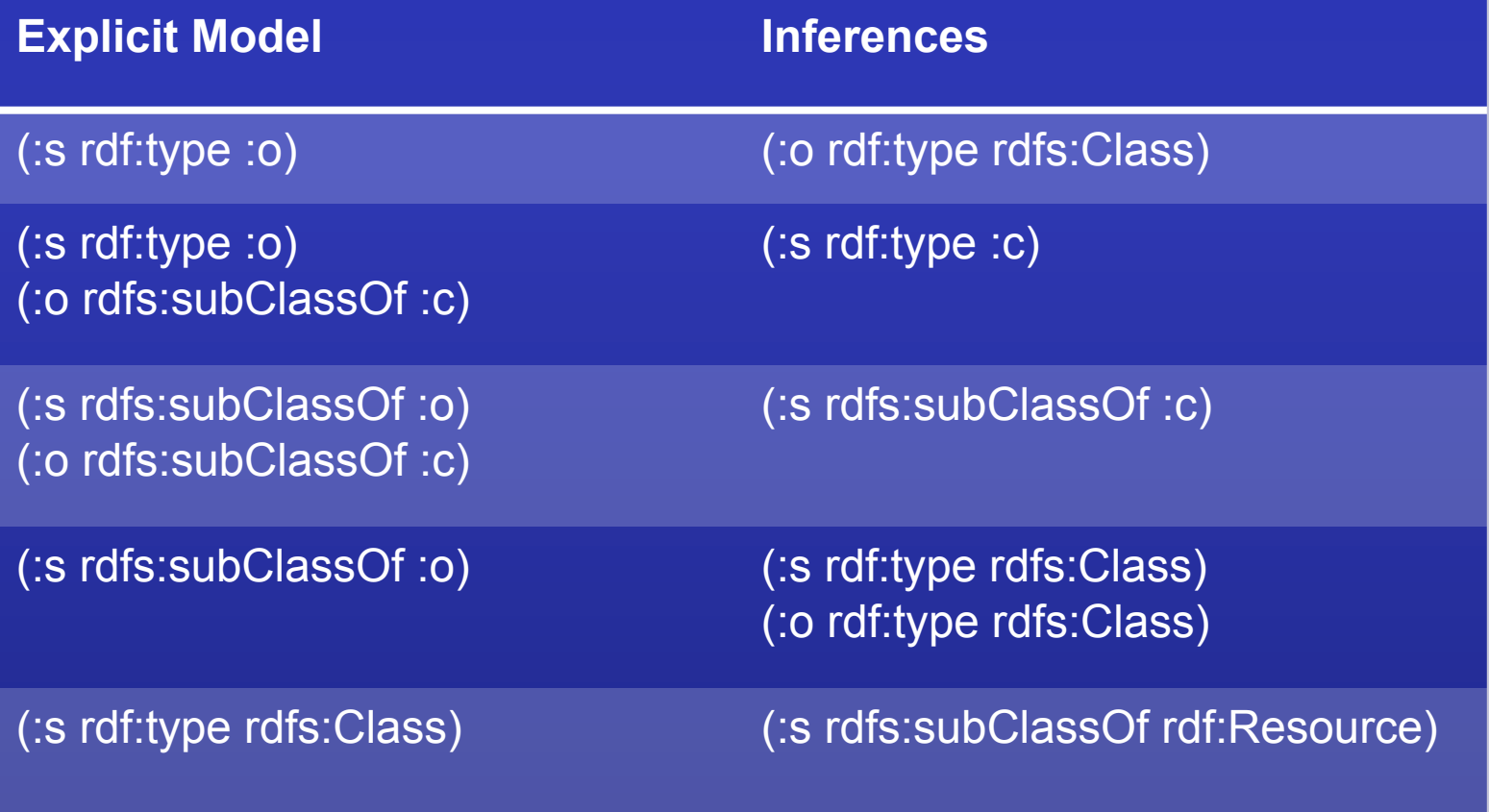

#### Components of the Semantic Web

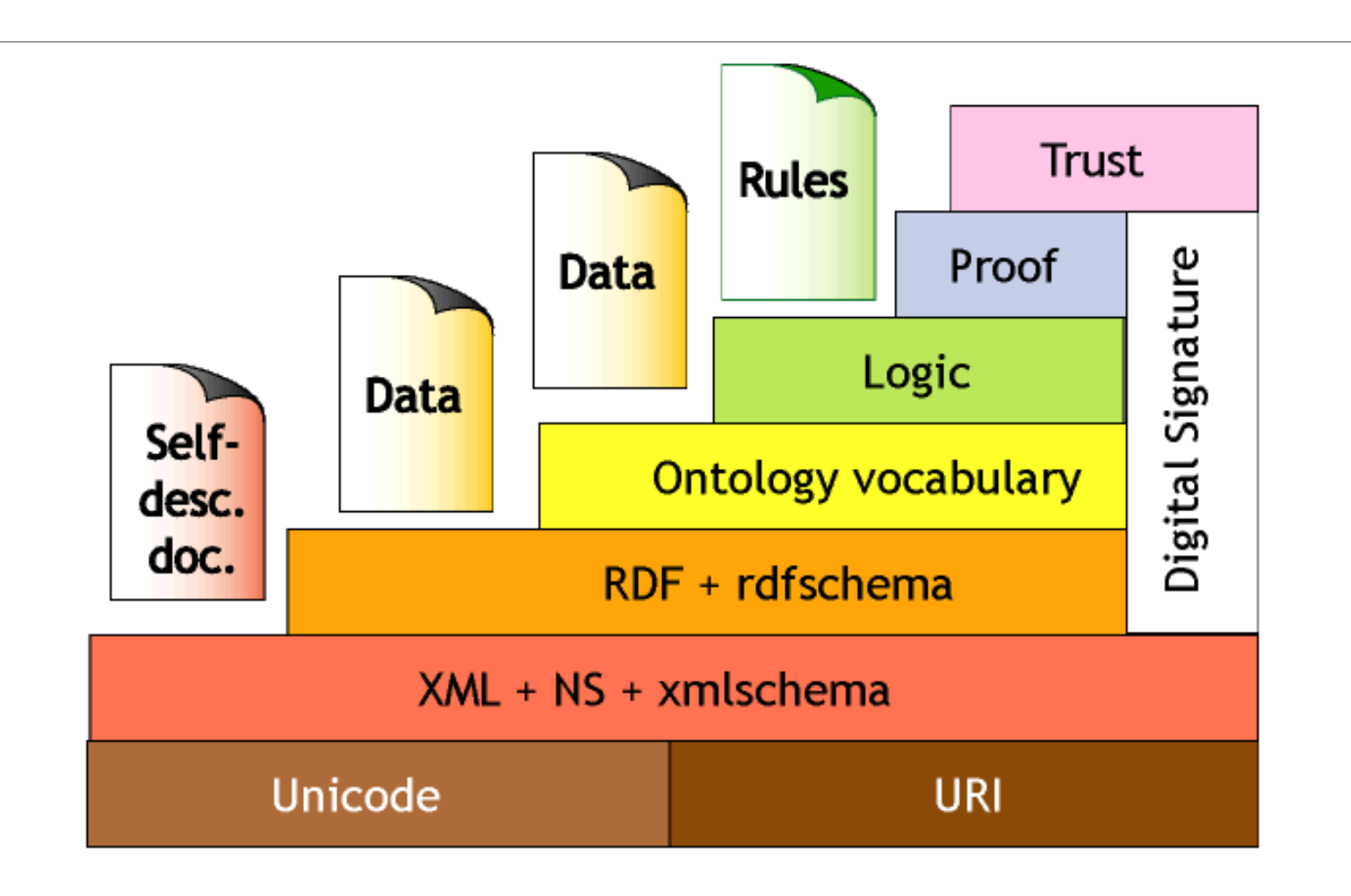

#### Problems with RDF/RDFs Non-standard, overly "liberal" semantics

- No distinction between class and instances
	- <Species, type, Class>
	- <Lion, type, Species>
	- <Leo, type, Lion>
- Properties themselves can have properties
	- <hasDaughter, subPropertyOf, hasChild>
	- <hasDaugnter, type, Property>
- No distinction between language constructors and ontology vocabulary, so constructors can be applied to themselves/each other
	- <type, range, Class>
	- <Property, type, Class>
	- <type, subPropertyOf, subClassOf>
- No known reasoners for these non-standard semantics

#### Problems with RDF/RDFs Weaknesses in expressivity

- No localized domain and range constraints
	- Can't say the range of hasChild is person in context of persons and elephants in context of elephants
- No existence/cardinality constraints
	- Can't say that all instances of persons have a mother that is also a person
	- Can't say that persons have exactly two biological parents
- No transitive, inverse or symmetric properties
	- Can't say isPartOf is a transitive property
	- Can't say isPartOf is inverse of hasPart
	- Can't say touches is symmetric

## So, we need a more expressive and well-grounded ontology language….

# Web Ontology Language (OWL)

- W3C Web Ontology Working Group (WebOnt)
- Follow on to DAML, OIL efforts
- W3C Recommendation
- Vocabulary extension of RDF

## Species of OWL

- *OWL Lite* 
	- Good for classification hierarchies with simple constraints (e.g., thesauri)
	- Reasoning is computational simple and efficient
- *OWL DL* 
	- Computationally complete and decidable (computation in finite time)
	- Correspondence to *description logics* (decidable fragment of first-order logic)
- *OWL Full* 
	- Maximum expressiveness
	- No computational guarantees (probably never will be)
- Each language is extension of simpler predecessor

#### Relationship between OWL and RDF(s)

- OWL Full is extension of RDF
- OWL Lite and DL are extensions of a restricted view of RDF
- Every OWL document is an RDF document
- Every RDF document is an OWL Full document
- Only some RDF documents are OWL Lite or OWL DC
- Constraining an RDF document to be OWL Lite or DL
	- Every individual must have class membership (at least owl:thing)
	- URIs for classes, properties, and individuals must be mutually disjoint.

### The "DL" in Owl DL

- Description Logics
- Goal: want to be able to reason (infer information) about a knowledge base
- Remember: a knowledge base consists of both meta (schema) information and instance (individual) information
- Remember: we want to do this based on an open world assumption
- OWL (Lite/DL) is then an RDF expression of DL

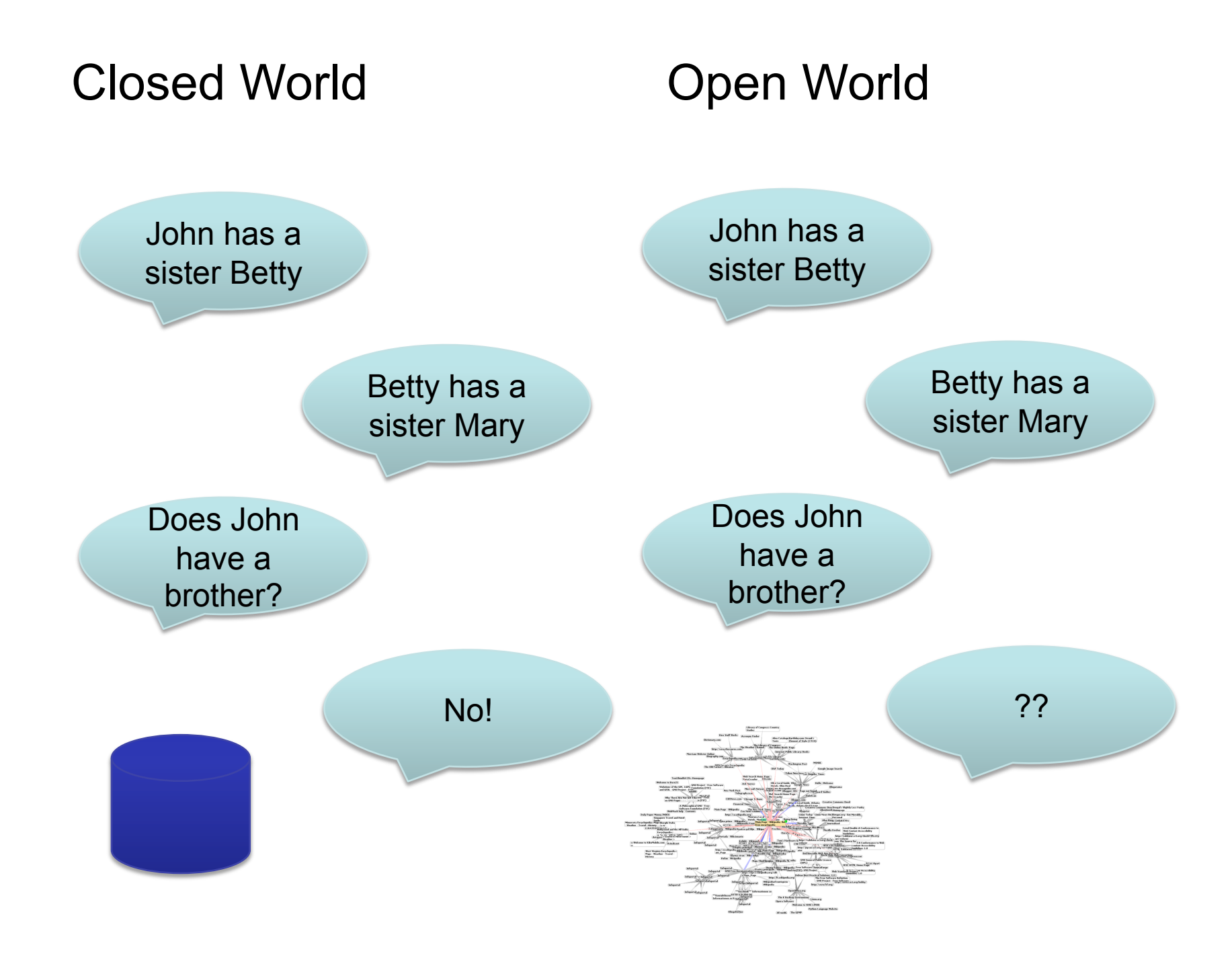

### Description Logics

- Highly expressable fragment of FOL with:
	- Decidability: guaranteed that computation can be done in finite amount of time
	- Completeness: every question within the logical system can be answered, or there are no paradoxes
- Designed for logical representation of object-oriented formalisms
	- frames/classes/concepts
		- sets of objects
	- roles/properties
		- binary relations on objects
	- individuals
- Represented as a collection of statements, with unary and binary predicates that stand for concepts and roles, from which deductions can be made

### Description Logics Primitives

- Atomic Concept
	- Human
- Atomic Role
	- likes
- Conjunction
	- human *intersection* male
- Disjunction
	- nice *union* rich
- Negation
	- *not* rich
- Existential Class Restriction
	- *exists* enrolledIn.CSclass
- Universal Class Restriction – *all.enrolledIn*.CSclass
- Cardinality Restriction
	- $\geq 2$  has-wheels
- Inverse Roles
	- has-child, has-parent
- Transitive roles
	- has-child

### Description Logic - Tboxes

- Terminological knowledge
- Concept Definitions
	- Father is conjunction of Man and has-child.Human
- Axioms
	- motorcycle *subset-of* vehicle
	- has-favorite.Brewery *subrelation-of* drinks.Beer

### Description Logics: Aboxes

- Assertional knowledge
- Concept assertions
	- John is-a Man
- Role assertions
	- has-child(John, Bill)

# Description Logics: Basic Inferencing

- Subsumption
	- Is C1 subclass-of C2
	- Compute taxonomy
- Consistency
	- Can C have any individuals
- Note what is **NOT** included
	- Does assertional knowledge follow constraints of terminological knowledge
	- Ontologies will provide an inference mechanisms, not a constraint mechanism ( remember the open world)

#### Namespaces and OWL

<2xml version="1.0"2>

<rdf:RDF xmlns="http://www.co-ode.org/ontologies/wine/2005/10/18/wine.owl#" xml:base="http://www.co-ode.org/ontologies/wine/2005/10/18/wine.owl" xmlns:xsd="http://www.w3.org/2001/XMLSchema#" xmins:dc="http://purl.org/dc/elements/1.1/" xmins:rdfs="http://www.w3.org/2000/01/rdf-schema#" xmins:rdf="http://www.w3.org/1999/02/22-rdf-syntax-ns#" xmlns:owl="http://www.w3.org/2002/07/owl#">

#### OWL Class Definition

<?xml version="1.0"?>

<rdf:RDF xmlns="http://www.co-ode.org/ontologies/wine/2005/10/18/wine.owl#" xml:base="http://www.co-ode.org/ontologies/wine/2005/10/18/wine.owl" xmins:xsd="http://www.w3.org/2001/XMLSchema#" xmins:dc="http://purl.org/dc/elements/1.1/" xmlns:rdfs="http://www.w3.org/2000/01/rdf-schema#" xmins:rdf="http://www.w3.org/1999/02/22-rdf-syntax-ns#" xmlns:owl="http://www.w3.org/2002/07/owl#"> <owl:class rdf:ID="PotableLiquid"/> <owl:Class rdf:ID="Wine"> <rdfs:subClassOfrdf:resource="#PotableLiquid"/> <rdfs:label xml:lang="en">wine</rdfs:label> <rdfs:label xml:lang="fr">vin</rdfs:label> </owl:Class>

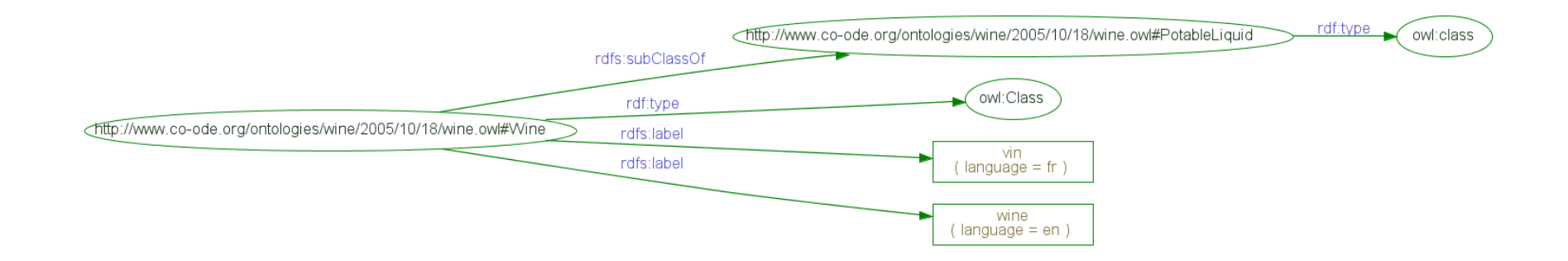

### Why owl:class vs. rdfs:class

- Rdfs:class is "class of all classes"
- In DL class can not be treated as individuals (undecidable)
- Thus owl:class, which is expressed as rdfs:subclass of rdfs:class
	- No problem for standard rdf processors since an owl:class "is a" rdfs:class
- Note: there are other times you want to treat class of individuals, but you give up decidability
	- Class drinkable liquids has instances wine, beer, ….
	- Class wine has instances merlot, chardonnay, zinfandel, …

## OWL class building operations

#### • disjointWith

- No individuals who are vegetarians are carnivores
- 
- sameClassAs (equivalence)<br>
 All individuals that are in class human are in class homo sapien
	- Relationship is reflexive, unlike subClass
- Enumerations (on instances)
	- The Ivy League only has individuals Cornell, Harvard, Yale, ….
- Boolean set semantics (on classes)
	- Union (logical disjunction)
		- Class *parent* is union of *mother, father*
	- Intersection (logical conjunction of class with properties)
		- Class *WhiteWine* is conjunction of things of class *wine* and have property *white*
	- complimentOf (logical negation)
		- Class *bad wine* is compliment of class *French wine*

## OWL Properties

Two types

Ł.

- ObjectProperty relations between instances of classes
- DatatypeProperty relates an instance to an rdfs: Literal or XML Schema datatype

(Both rdfs:subClassOf rdf:Property)

<owl:DatatypeProperty rdf:ID="name"> <rdfs:domain rdf:resource="Person" /> <rdfs:range rdf:resource= "http://www.w3.org/2001/XMLSchema/string"/> </owl:DatatypeProperty> <owl:ObjectProperty rdf:ID="activity"> <rdfs:domain rdf:resource="Person" /> <rdfs:range rdf:resource="ActivityArea" /> </owl: ObjectProperty>

All properties must be one or the other.

## OWL property building operations & restrictions

- Transitive Property
	- $P(x,y)$  and  $P(y,z) \rightarrow P(x,z)$
- SymmetricProperty
	- $P(x,y)$  iff  $P(y,x)$
- Functional Property
	- $P(x,y)$  and  $P(x,z) \rightarrow y=z$
- inverseOf
	- $-$  P1(x,y) iff P2(y,x)
- InverseFunctional Property
	- $-$  P(y,x) and P(z,x) -> y=z
- Cardinality
	- Only 0 or 1 in lite and full

## All this allows a whole bunch of new inferences

- Candy bar time....
- RDQLPlus http://rdqlplus.sourceforge.net/doc/ ridiql.html

#### Class/Property Example

```
<?xml version="1.0"?>
```
<rdf:RDF xmlns="http://www.co-ode.org/ontologies/wine/2005/10/18/wine.owl#" xml:base="http://www.co-ode.org/ontologies/wine/2005/10/18/wine.owl" xmins:xsd="http://www.w3.org/2001/XMLSchema#"xmins:dc="http://purl.org/dc/elements/1.1/" xmins:rdfs="http://www.w3.org/2000/01/rdf-schema#" xmins:rdf="http://www.w3.org/1999/02/22-rdf-syntax-ns#" xmlns:owl="http://www.w3.org/2002/07/owl#"> <owl:class rdf:ID="PotableLiquid"/> <owl:Class rdf:ID="Wine"> <rdfs:subClassOf rdf:resource="#PotableLiquid"/> <rdfs:labelxml:lang="en">wine</rdfs:label> <rdfs:labelxml:lang="fr">vin</rdfs:label> </owl:Class> <owl:DatatypeProperty rdf:ID="color"> <rdfs:domain rdf:resource="#Wine"/> <rdfs:range rdf:resource="http://www.w3.org/2001/XMLSchema/string"/> </owl:DatatypeProperty> <owl:Class rdf:ID="Appellation"/> <owl:ObjectProperty rdf:ID="hasAppellation"> <rdfs:domain rdf:resource="#Wine"/> <rdfs:range rdf:resource="#Appellation"/> </owl:ObjectProperty> <owl:ObjectProperty rdf:ID="producesWine"> <rdfs:range rdf:resource="#Wine"/> <rdfs:domain rdf:resource="#Appellation"/> <owl:inverseOf rdf:resource="#hasAppellation"/> </owl:ObjectProperty>  $\le$ /rdf:RDF>

## OWL DataTypes

- Full use of XML schema data type definitions
- Examples
	- Define a type age that must be a non-negative integer
	- Define a type clothing size that is an enumeration "small" "medium" "large"

#### OWL Instance Creation

• Create individual objects filling in slot/attribute/ property definitions

```
<Person ref:ID="William Arms"> 
     <rdfs:label>Bill</rdfs:label> 
     <age><xsd:integer rdf:value="57"/></age> 
     <shoesize><xsd:decimal rdf:value="10.5"/></shoesize> 
</Person>
```
### OWL Lite Summary

#### **RDF Schema Features:**

#### (In)Equality:

- Class (Thing, Nothing)
- rdfs:subClassOf
- rdf:Property
- rdfs:subPropertvOf
- $\bullet$  rdfs:domain
- rdfs:range
- · Individual

#### **Property Restrictions:**

- Restriction
- onProperty
- · allValuesFrom
- someValuesFrom

#### **Class Intersection:**

• intersectionOf

#### Datatypes

 $\bullet$  xsd datatypes

#### • equivalentClass

- · equivalentProperty
- $\bullet$  sameAs
- differentFrom
- AllDifferent
- · distinctMembers

#### **Property Characteristics:**

- ObjectProperty
- · DatatypeProperty
- $\cdot$  inverseOf
- TransitiveProperty
- SymmetricProperty
- · FunctionalProperty
- · InverseFunctionalProperty

#### **Restricted Cardinality:**

- minCardinality (only 0 or 1)
- maxCardinality (only 0 or 1)
- cardinality (only 0 or 1)

#### Header Information:

- Ontology
- imports

#### Versioning:

- versionInfo
- priorVersion
- backwardCompatibleWith
- incompatibleWith
- DeprecatedClass
- DeprecatedProperty

#### **Annotation Properties:**

- rdfs:label
- · rdfs:comment
- · rdfs:seeAlso
- rdfs:isDefinedBy
- · AnnotationProperty
- OntologyProperty

### OWL DL and Full Summary

#### Class Axioms:

- $\bullet$  oneOf, dataRange
- disjointWith
- equivalentClass (applied to class expressions)
- · rdfs:subClassOf (applied to class expressions)

Boolean Combinations of Class Expressions:

- $\cdot$  unionOf
- complementOf
- intersectionOf

#### Arbitrary Cardinality:

#### Filler Information:

- → hasValue
- minCardinality
- maxCardinality
- cardinality

### OWL DL vs. OWL-Full

- Same vocabulary
- OWL DL restrictions
	- Type separation
		- Class can not also be an individual or property
		- Property can not also be an individual or class
	- Separation of ObjectProperties and **DatatypeProperties**

## Language Comparison

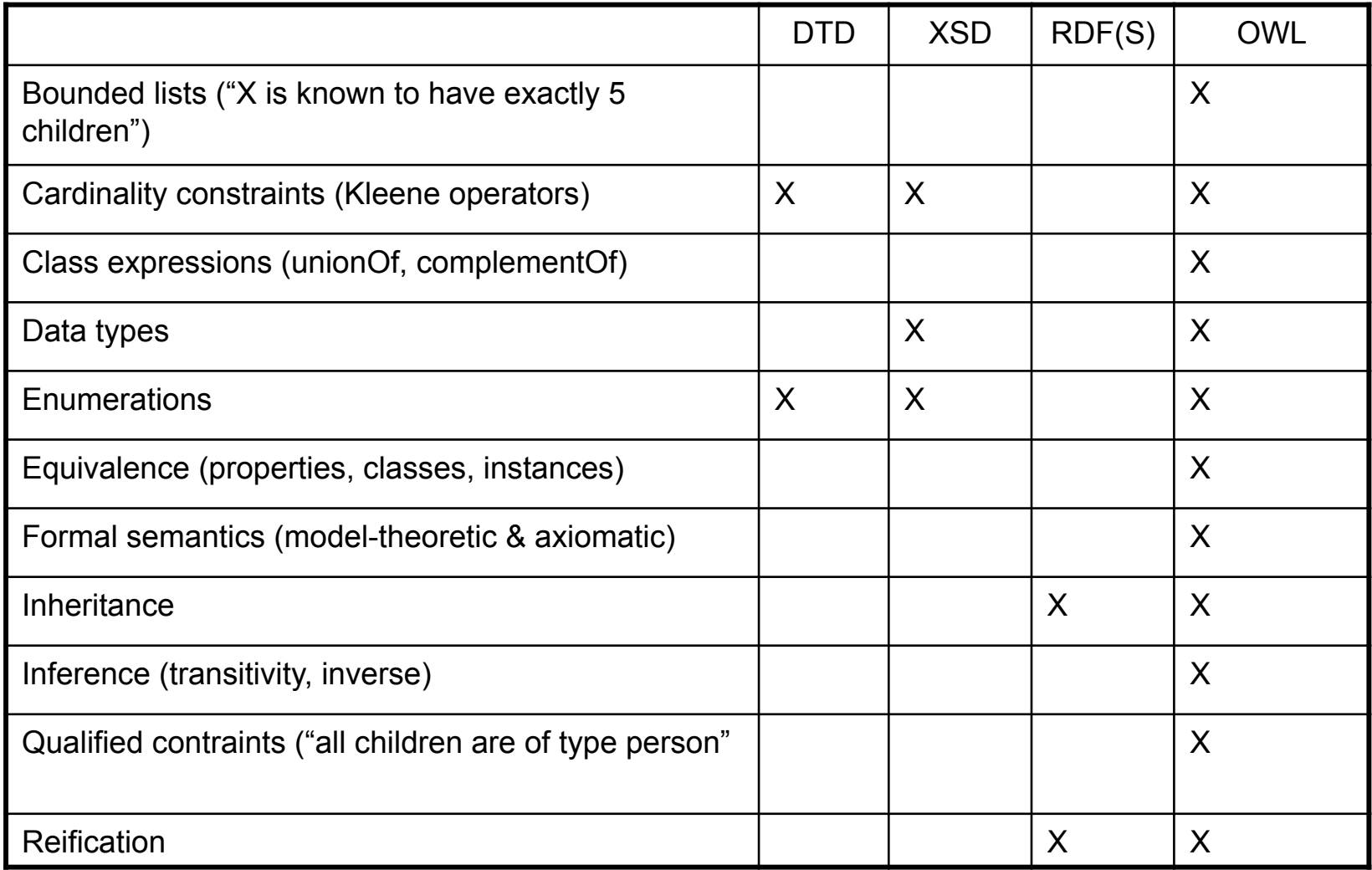

## Storing and querying RDF-based models

- Persistent storage implementations
	- Jena 2 http://www.hpl.hp.com/semweb/jena2.htm
		- Relational databases (mysql , postgres, oracle)
	- Kowari http://www.kowari.org
		- Mapped files
	- Sesame http://www.openrdf.org/
		- Relational databases (mysql, postgres, oracle)
- Query languages
	- RDQL (Kowari, Jena)
	- SPARQL
		- W3C working draft
		- http://www.w3.org/TR/rdf-sparql-query/

### RDQL-by-example

- RDF source
	- http://www.cs.cornell.edu/courses/cs431/2006sp/examples/RDQL/vcdb-3.rdf
- **Queries** 
	- http://www.cs.cornell.edu/courses/cs431/2006sp/examples/RDQL/vc-q1
	- http://www.cs.cornell.edu/courses/cs431/2006sp/examples/RDQL/vc-q2
	- http://www.cs.cornell.edu/courses/cs431/2006sp/examples/RDQL/vc-q3
	- http://www.cs.cornell.edu/courses/cs431/2006sp/examples/RDQL/vc-q4
	- http://www.cs.cornell.edu/courses/cs431/2006sp/examples/RDQL/vc-q5
	- http://www.cs.cornell.edu/courses/cs431/2006sp/examples/RDQL/vc-q6
	- http://www.cs.cornell.edu/courses/cs431/2006sp/examples/RDQL/vc-q7
	- http://www.cs.cornell.edu/courses/cs431/2006sp/examples/RDQL/vc-q8

#### Protégé and RACER – tools for building, manipulating and reasoning over ontologies

- Protégé http://protege.stanford.edu/
	- Use the 3.x version
	- Multiple plug-ins are available
- Protégé OWL plug-in
	- http://protege.stanford.edu/plugins/owl/
- Other semantic web related plug-ins
	- http://protege.cim3.net/cgi-bin/wiki.pl? ProtegePluginsLibraryByTopic#nid349
- Racer
	- Description Logic based reasoning engine
	- Server-based
	- Integrates with Protégé-OWL